## **Firewalls**

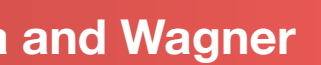

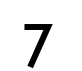

## Controlling Networks … On The Cheap

### **Computer Science 161 Spring 2020 Popa and Wagner Popa and Wagner**

- Key Observation:
	- The more network services your machines run, the greater the risk
- Due to larger attack surface

- But you have to know all the services that are running
- And sometimes some trusted remote users still require access
- Plus key question of scaling
	- What happens when you have to secure 100s/1000s of systems?
	- Which may have different OSs, hardware & users …
	- Which may in fact not all even be identified ...

• Motivation: How do you harden a set of systems against external attack?

• One approach: on each system, turn off unnecessary network services

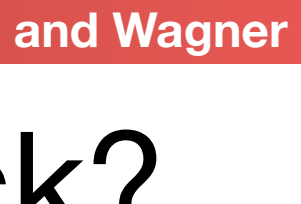

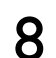

## Taming Management Complexity

## • Possibly more scalable defense: Reduce risk by blocking in the network outsiders from having unwanted access your

- network services
	- Interpose a firewall the traffic to/from the outside must traverse • Chokepoint can cover thousands of hosts
	- - Where in everyday experience do we see such chokepoints?

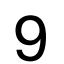

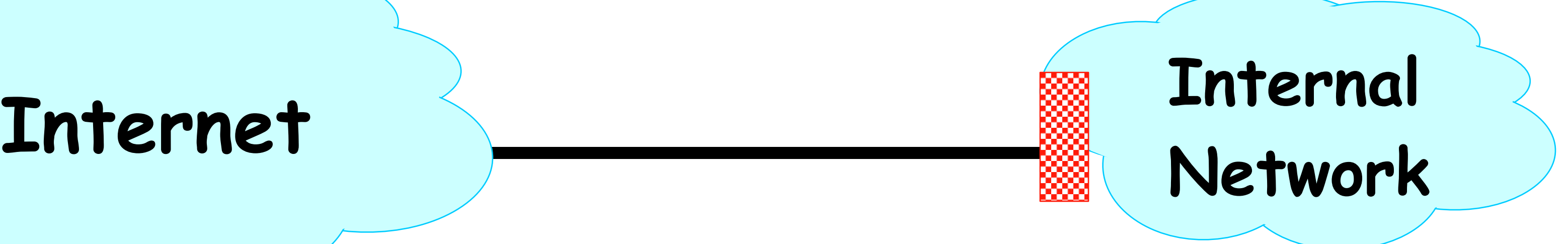

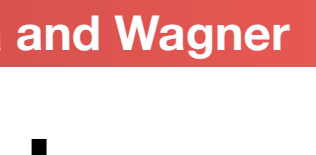

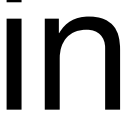

## Selecting a Security Policy

### **Computer Science 161 Spring 2020 Popa and Wagner**

- Firewall enforces an (access control) policy:
	- Who is allowed to talk to whom, accessing what service?
- Distinguish between inbound & outbound connections
	- Inbound: attempts by external users to connect to services on internal machines
	- Outbound: internal users to external services
	- Why? Because fits with a common threat model. There are thousands of internal users (and we've vetted them). There are billions of outsiders.
- Conceptually simple access control policy:
	- Permit inside users to connect to any service
	- External users restricted:
		- Permit connections to services meant to be externally visible
		- Deny connections to services not meant for external access

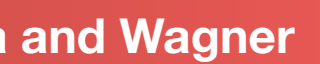

- Default Allow: start off permitting external access to services
	- Shut them off as problems recognized
- Default Deny: start off permitting just a few known, wellsecured services ✓
	- Add more when users complain (and mgt. approves)
- Pros & Cons?
	- Flexibility vs. conservative design
	- Flaws in Default Deny get noticed more quickly / less painfully

## How To Treat Traffic Not Mentioned in Policy?

11

### **In general, use Default Deny**

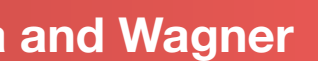

## Stateless Packet Filter

- A stateless packet filter inspects each packet for certain filtering rules to determine whether to pass or block it (with no history) • Simple policy: deny all inbound connections
- - Allow all outbound packets
	- Allow all inbound packets that are a reply... Do you see the problem?
- We can fake it for TCP connections, with a hack
	- Allow all outbound TCP packets
	- Allow all inbound TCP packets with ACK flag set
- We can't handle UDP connections

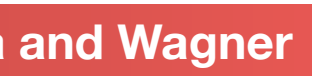

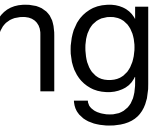

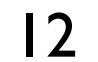

## Stateful Packet Filter

## • Stateful packet filter is a router that checks each packet against security rules and decides to forward or drop it

- - Firewall keeps track of all connections (inbound/outbound)
- Each rule specifies which connections are allowed/denied (access control policy)
- A packet is forwarded if it is part of an allowed connection

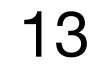

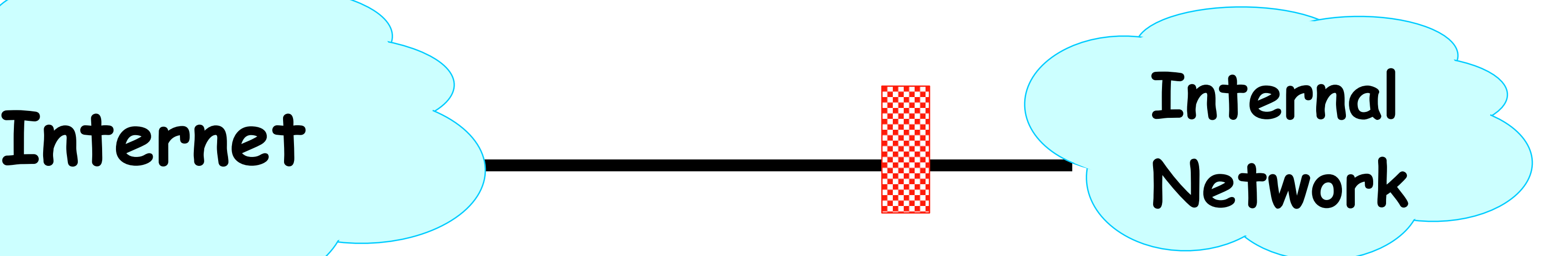

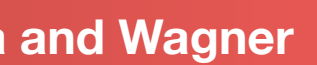

## Example Rule

### **Computer Science 161 Spring 2020 Popa and Wagner Popa and Wagner**

### **• allow tcp connection 4.5.5.4:\* -> 3.1.1.2:80**

- Firewall should permit TCP connection that's:
	- Initiated by host with Internet address 4.5.5.4 and
	- Connecting to port 80 of host with IP address 3.1.1.2
- Firewall should permit any packet associated with this connection
- Thus, firewall keeps a table of (allowed) active connections. When firewall sees a packet, it checks whether it is part of one of those active connections. If yes, forward it; if no, check to see if rule should create a new allowed connection

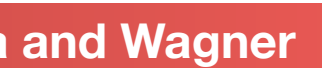

## Example Rule

### **Computer Science 161 Spring 2020 Popa and Wagner**

- Firewall should permit TCP connection that's:
	- Initiated by host with any internal host and
	- Connecting to port 80 of host with IP address 3.1.1.2 on external Internet
- Firewall should permit any packet associated with this connection
- The /int indicates the network interface.
- This is "Allow all outgoing web requests"

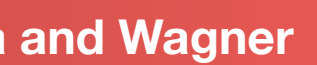

### **• allow tcp connection \*:\*/int -> 3.1.1.2:80/ext**

## Example Ruleset

### **Computer Science 161 Spring 2020 Popa and Wagner Popa and Wagner**

### **• allow tcp connection \*:\*/int -> \*:\*/ext**

### **• allow tcp connection \*:\*/ext -> 1.2.2.3:80/int**

- Firewall should permit outbound TCP connections (i.e., those that are initiated by internal hosts)
- 1.2.2.3

• Firewall should permit inbound TCP connection to our public webserver at IP address

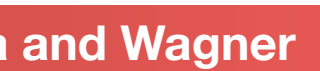

## Stateful Filtering

• Suppose you want to allow inbound connection to a FTP server, but block any attempts to login as "root". How particular, what state would it keep, for each connection?

• Background: To log in, the FTP client sends "USER alice"

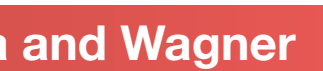

would you build a stateful packet filter to do that? In

then "PASS theyllneverguessthis" over a TCP connection to the server.

• No state – just drop any packet with root in them

## State Kept

- Is it a FTP connection?
- Where in FTP state (e.g. command, what command)
- Src ip addr, dst ip addr, src port, dst port
- Inbound/outbound connection
- Keep piece of login command until it's completed only first 5 bytes of username

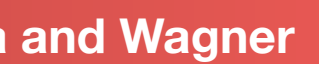

## Beware!

**Computer Science 161 Spring 2020 Popa and Wagner Popa and Wagner Popa and Wagner** 

- Sender might be malicious and trying to sneak through firewall
- "root" might span packet boundaries

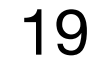

Packet #1

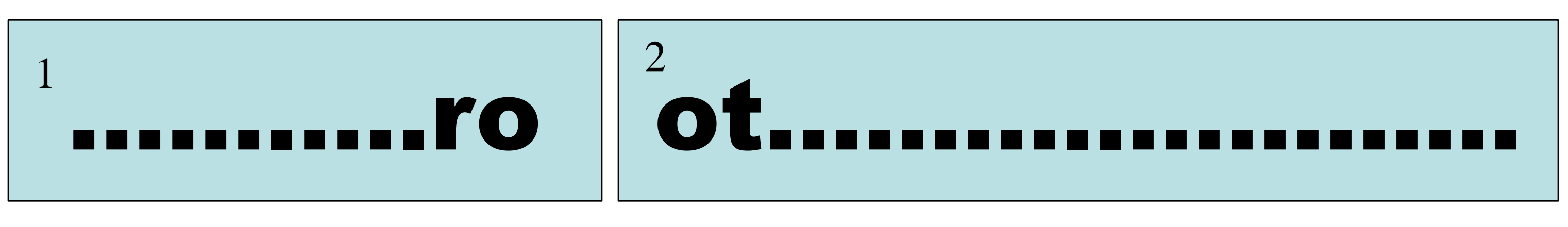

Packet #2

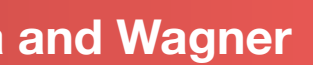

## Beware!

**Computer Science 161 Spring 2020 Popa and Wagner** 

ro 1

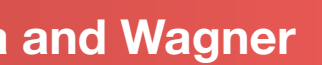

### • Packets might be re-ordered

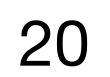

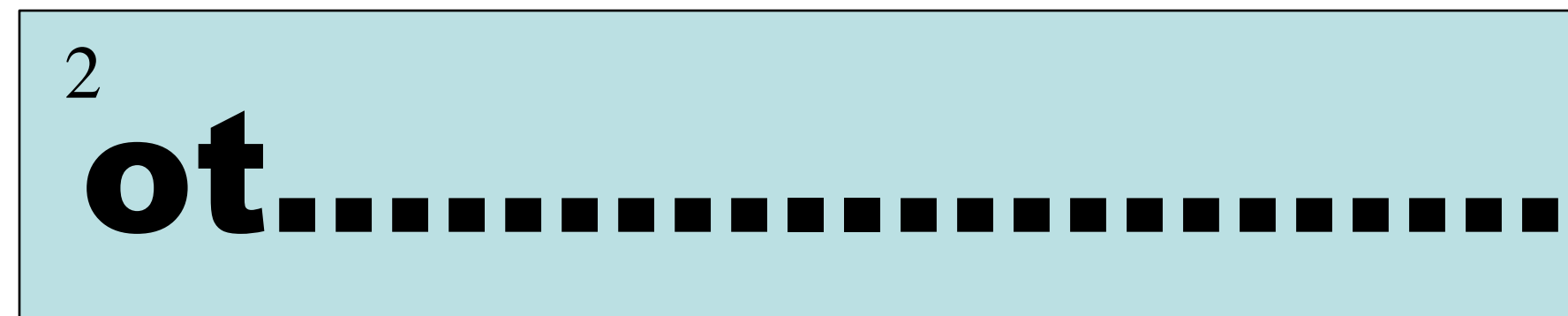

Sender / Attacker Attacker Sender

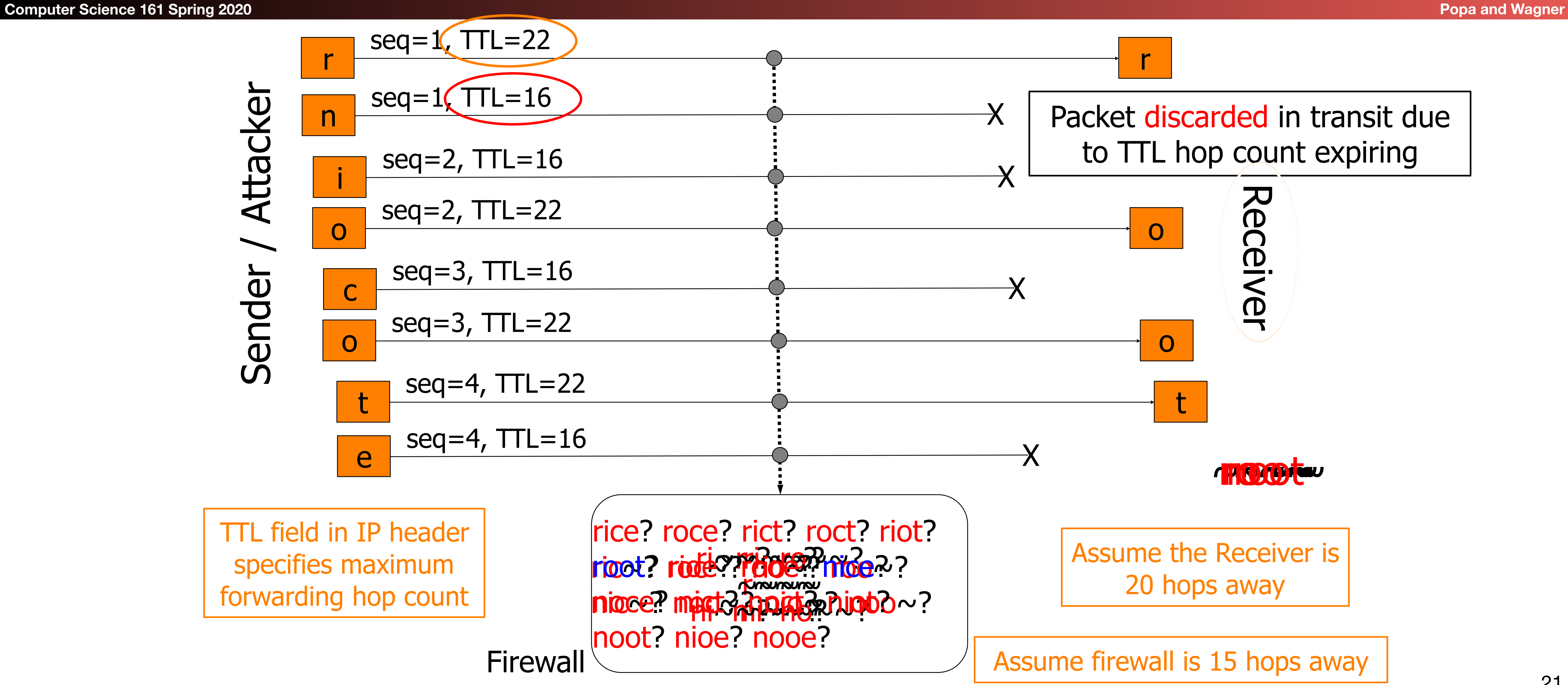

TTL field in IP header specifies maximum forwarding hop count

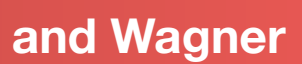

## Beware!

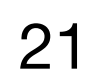

## Other Kinds of Firewalls

**Computer Science 161 Spring 2020 Popa and Wagner Popa and Wagner** 

# – Firewall acts as a proxy. TCP connection from client to firewall, which

- Application-level firewall
	- then makes a second TCP connection from firewall to server.
	- from end host.

– Eliminates risks of stateful packet filter interpreting packets different

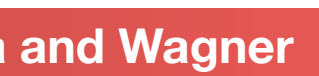

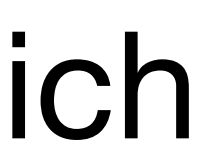

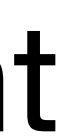

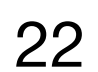

## Secure External Access to Inside Machines

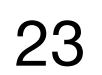

### • Often need to provide secure remote access to a network

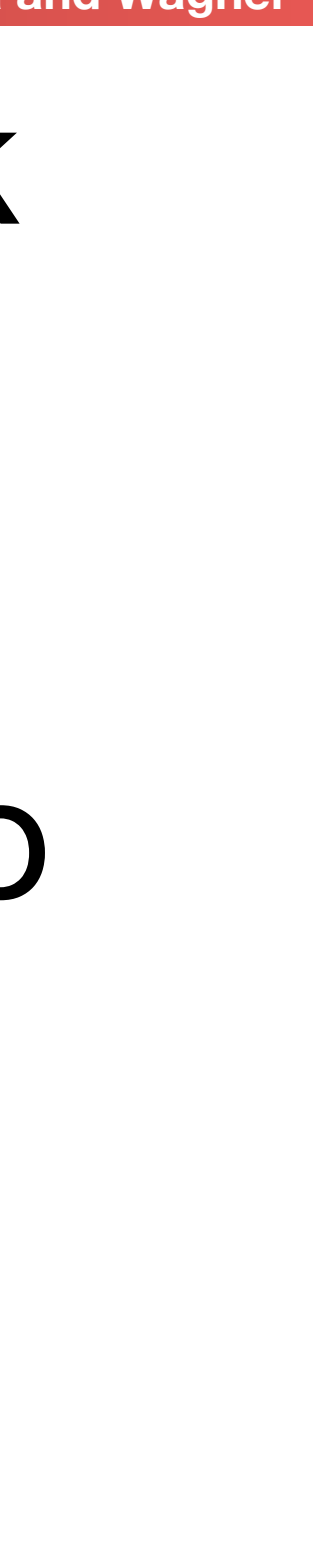

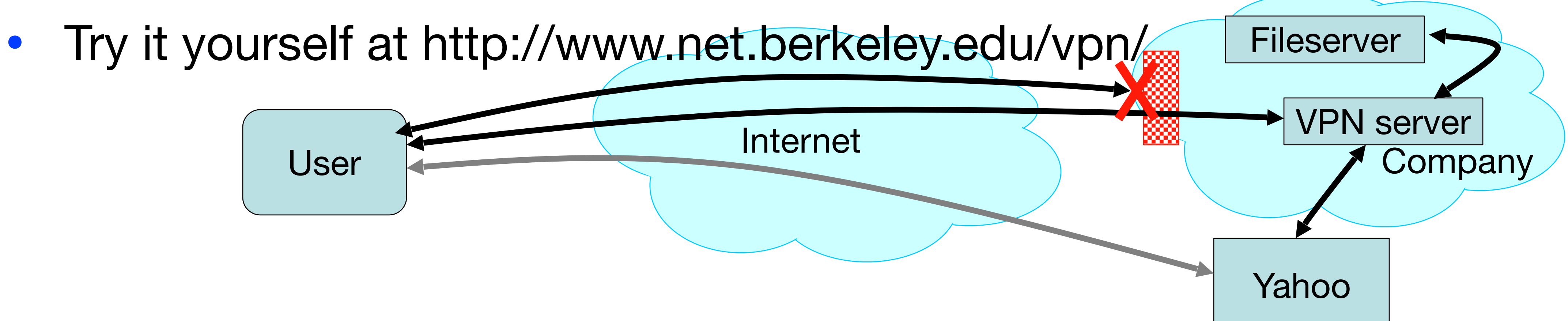

- protected by a firewall
	- Remote access, telecommuting, branch offices, …
- Create secure channel (Virtual Private Network, or VPN) to tunnel traffic from outside host/network to inside network
	- May allow bypassing the firewall, reducing firewall effectiveness
	-

## Why Have Firewalls Been Successful?

**Computer Science 161 Spring 2020 Popa and Wagner Popa and Wagner** 

- Central control easy administration and update
	- Single point of control: update one config to change security policies
	- Potentially allows rapid response
- Easy to deploy transparent to end users
	- Easy incremental/total deployment to protect 1000's
- Addresses an important problem
	- Security vulnerabilities in network services are rampant
	- Easier to use firewall than to directly secure code …

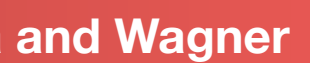

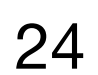

## Think like an attacker

**Computer Science 161 Spring 2020 Popa and Wagner Popa and Wagner** 

• Suppose you wanted to attack a company protected by a

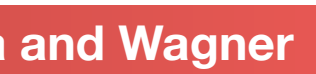

firewall. What attacks might you try?

• Share your ideas on chat (mark it visible to everyone)

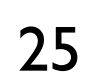

## Firewall Disadvantages

**Computer Science 161 Spring 2020 Popa and Wagner Popa and Wagner** 

## • Functionality loss – less connectivity, less risk

- May reduce network's usefulness
- Some applications don't work with firewalls
	- Two peer-to-peer users behind different firewalls
- The malicious insider problem
	- Assume insiders are trusted
		- Malicious insider (or anyone gaining control of internal machine) can wreak havoc
- Firewalls establish a security perimeter
	- Like Eskimo Pies: "hard crunchy exterior, soft creamy center"
	- Threat from travelers with laptops, cell phones, …

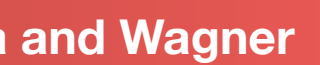

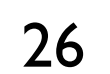

## Lateral Movement

- Common attack: compromise an internal machine, then use that to attack other internal machines
- From there, you can now exploit internal systems directly
	- Bypassing the primary firewall
- That is the shortcoming of firewalls: A *single* breach of the perimeter by an attacker and you can no longer make *any* assertions about subsequent internal state

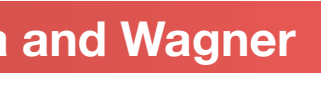

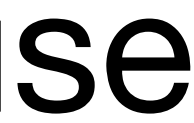

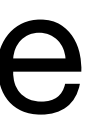

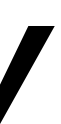

## Takeaways on Firewalls

**Computer Science 161 Spring 2020 Popa and Wagner Popa and Wagner** 

# • Firewalls: Reference monitors and access control all over

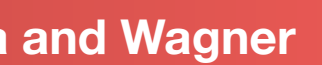

- again, but at the network level
- Attack surface reduction
- Centralized control

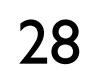